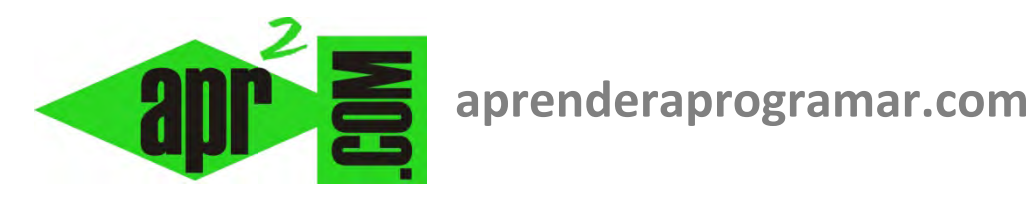

# **Aprender programación con pseudocódigo. Comentarios. Ejemplos resueltos. (CU00130A)**

# **Sección: Cursos**

**Categoría: Curso Bases de la programación Nivel I** 

**Fecha revisión: 2024** 

**Autor: Mario R. Rancel** 

**Resumen: Entrega nº 29 del Curso Bases de la programación Nivel I**

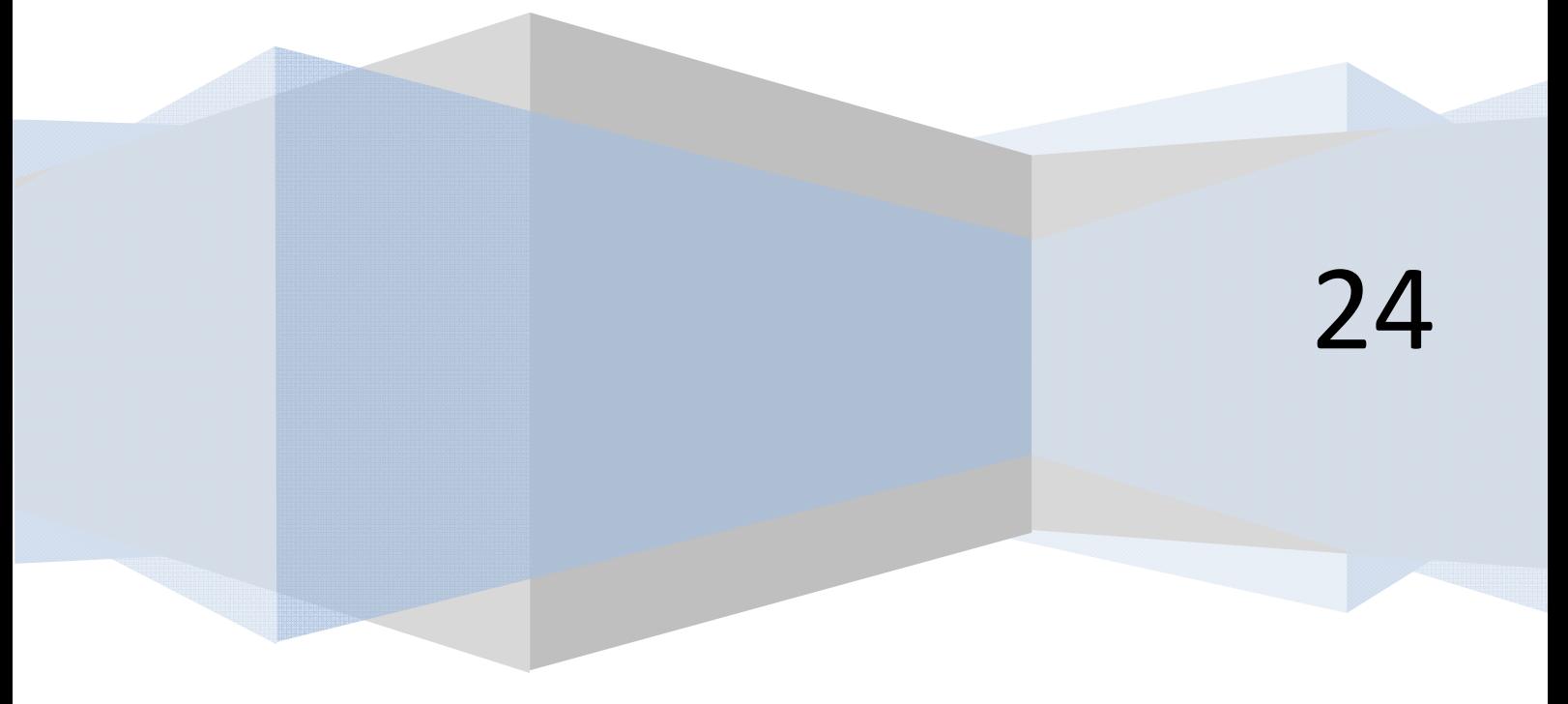

## **APRENDER PROGRAMACIÓN CON PSEUDOCÓDIGO**

Ya hemos definido el pseudocódigo como un lenguaje que utilizaremos para crear algoritmos. Cada persona utilizará su lengua nativa para escribir pseudocódigo: español, francés, ruso o japonés. Dado que la mayoría de los lenguajes informáticos se basan en el inglés, será aceptable escribir pseudocódigo en inglés. Nosotros utilizaremos el español para el pseudocódigo y "traduciremos" al inglés para generar el código en otro lenguaje como pueda ser *Visual Basic, C o Java*.

Cada línea del pseudocódigo será numerada como forma de recordarnos que estamos escribiendo instrucciones y que el orden es fundamental. Una vez tengamos soltura podrá prescindirse de los números de línea. La numeración tendrá el formato que se desee (1, 2, 3, 4, 5, *...*; 1, 2, 2.1, 2.2, 2.3, 3, 4, ...; 10, 20, 30, 40, ...; 10, 20, 20.1, 20.2, ...)

La asignación de contenidos a variables se hará conforme a lo expuesto: el nombre de la variable seguido de un igual y un número para variables numéricas o un texto entrecomillado para variables de tipo alfanumérico.

## **LAS VARIABLES COMO BASE DE CÁLCULO**

Hay un aspecto diferenciador de la forma de calcular de un humano y la de un ordenador. Los humanos podemos guardar datos en espacios de memoria temporales que no tienen asignado un nombre mientras que el ordenador sólo puede guardar datos a través de variables que necesariamente tienen un nombre. Un humano puede operar de la siguiente manera:

> "7 por 2 son 14; si lo multiplico por 6 son 84 y si lo divido por 2 son 42; le sumo 4 y son 46, que dividido entre 2 son 23"

Un ordenador tendrá que operar a través de variables, por ejemplo:

**a)** *A = 7 \* 2 ; A = A \* 6 ; A = A / 2 ; A = A + 4 ; A = A / 2* 

**b)**  $A = 7 * 2$ ;  $B = A * 6$ ;  $C = B / 2$ ;  $D = C + 4$ ;  $E = D / 2$ 

En el caso *a)* el valor actual de la variable *A* es *23*, habiéndose perdido todos los valores intermedios que fue tomando. En el caso *b)* el valor final de la serie de cálculos está registrado en la variable *E*, mientras que las variables *A*, *B*, *C*, *D* contienen los resultados intermedios.

La cantidad de variables a emplear en un proceso de cálculo dependerá del criterio del programador, quien habrá de valorar el interés que puede tener el conservar resultados intermedios. Con los criterios de economía y eficiencia, buscaremos siempre utilizar el menor número de variables posibles.

#### **INSERCIÓN DE COMENTARIOS EN EL PSEUDOCÓDIGO**

Una línea o el final de una línea puede ser utilizado para introducir comentarios relativos al pseudocódigo que se está escribiendo. Los comentarios no existen a efectos de instrucción, sino únicamente como aclaración informativa para otra persona que pueda leer el pseudocódigo. A fin de ser identificados los comentarios irán encerrados entre corchetes.

#### **Ejemplos:**

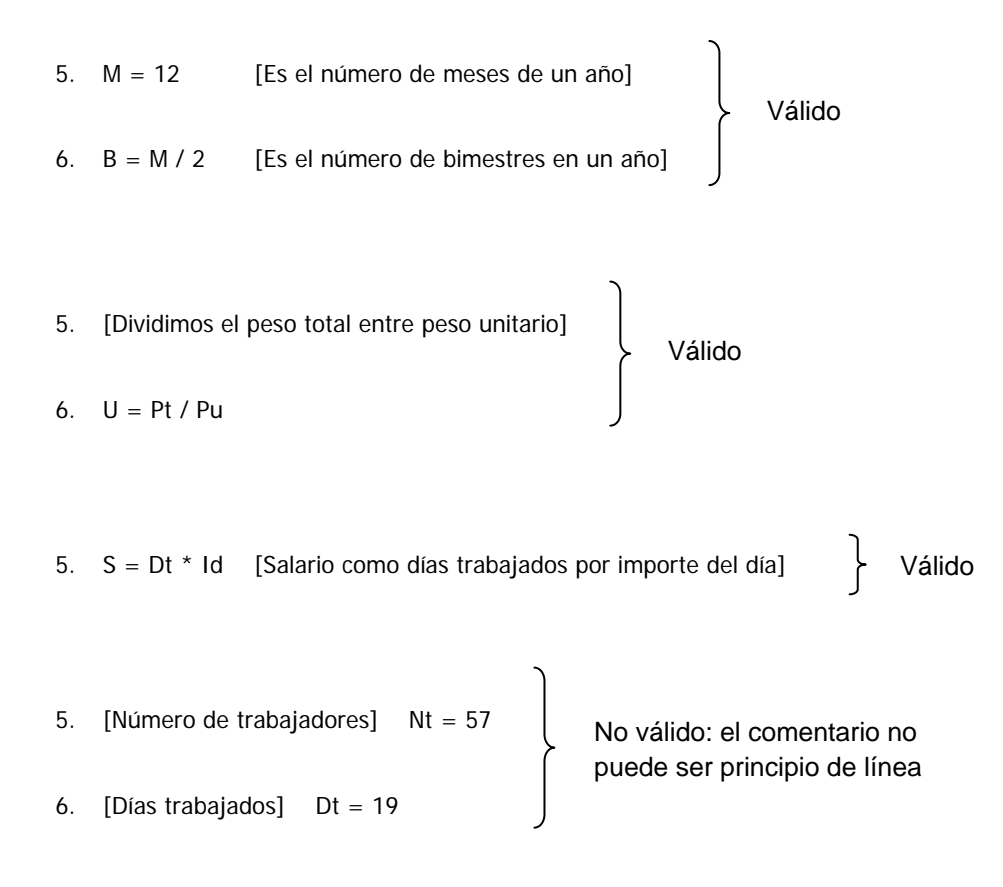

Para el ordenador una línea que únicamente tiene comentarios es una línea vacía, ya que no contiene instrucciones a ejecutar.

#### **Próxima entrega: CU00131A**

Acceso al curso completo en aprenderaprogramar.com -- > Cursos, o en la dirección siguiente: http://www.aprenderaprogramar.com/index.php?option=com\_content&view=category&id=28&Itemid=59